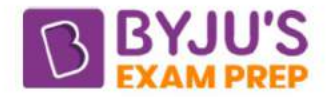

## **Differences Between DROP and TRUNCATE in SQL**

DROP and TRUNCATE in SQL are used to delete the data or information from the tables in DBMS. The major differences between these two devices are elaborated in the table provided below:

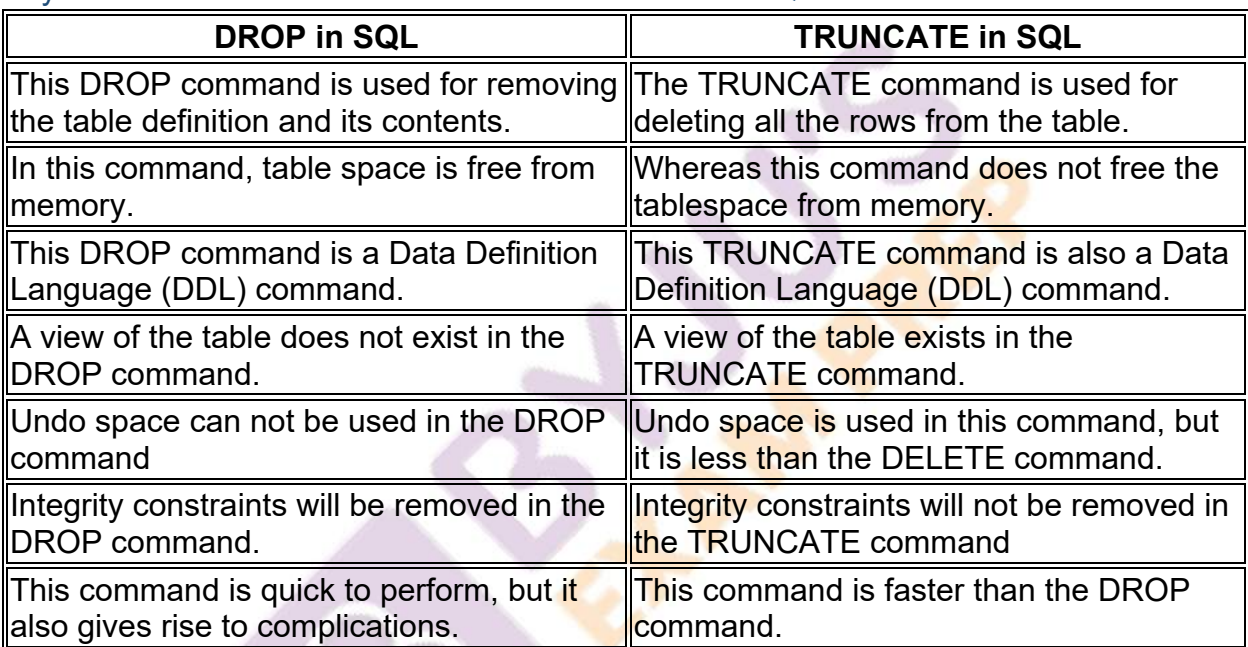

## Key Differences Between DROP and TRUNCATE in SQL

## **What is a DROP in SQL?**

The DROP is a Data Definition Language(DDL) command that removes table definition and indexes, constraints, triggers, data, etc for that table. According to the performance, the DROP command is quick to perform but slower than TRUNCATE because it sometimes rises to complications. Unlike the DELETE command, we can't roll back the content after using the DROP command. Table space is freed from memory in the DROP command because this command permanently deletes the table and all its contents.

An example of a Syntax of the DROP command: DROP TABLE table\_name;

## **What is TRUNCATE in SQL?**

The TRUNCATE is a Data Definition Language(DDL) command that deletes all the tuples or elements from the table. Like the DROP command, the TRUNCATE command

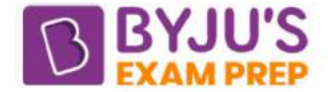

does not contain a WHERE clause. This command is faster than the DROP and the DELETE command both. Similarly, we also can't roll back the data after using the DROP command.

An example of a Syntax of the TRUNCATE command: TRUNCATE TABLE table\_name;

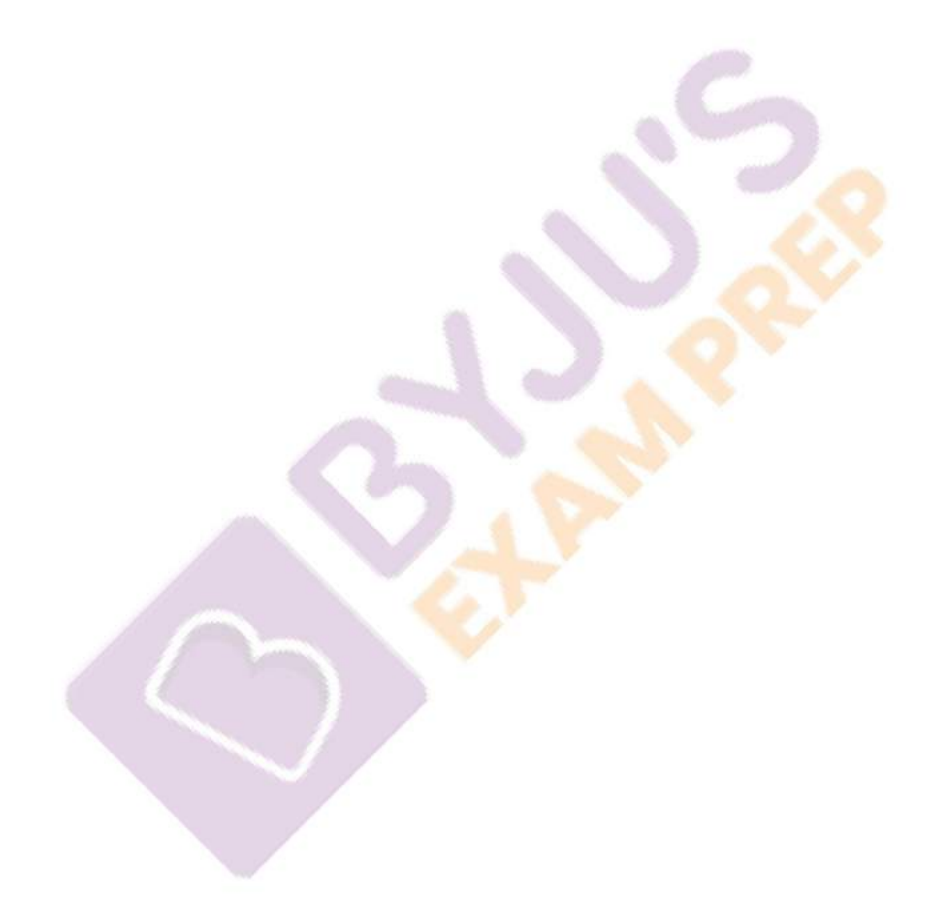